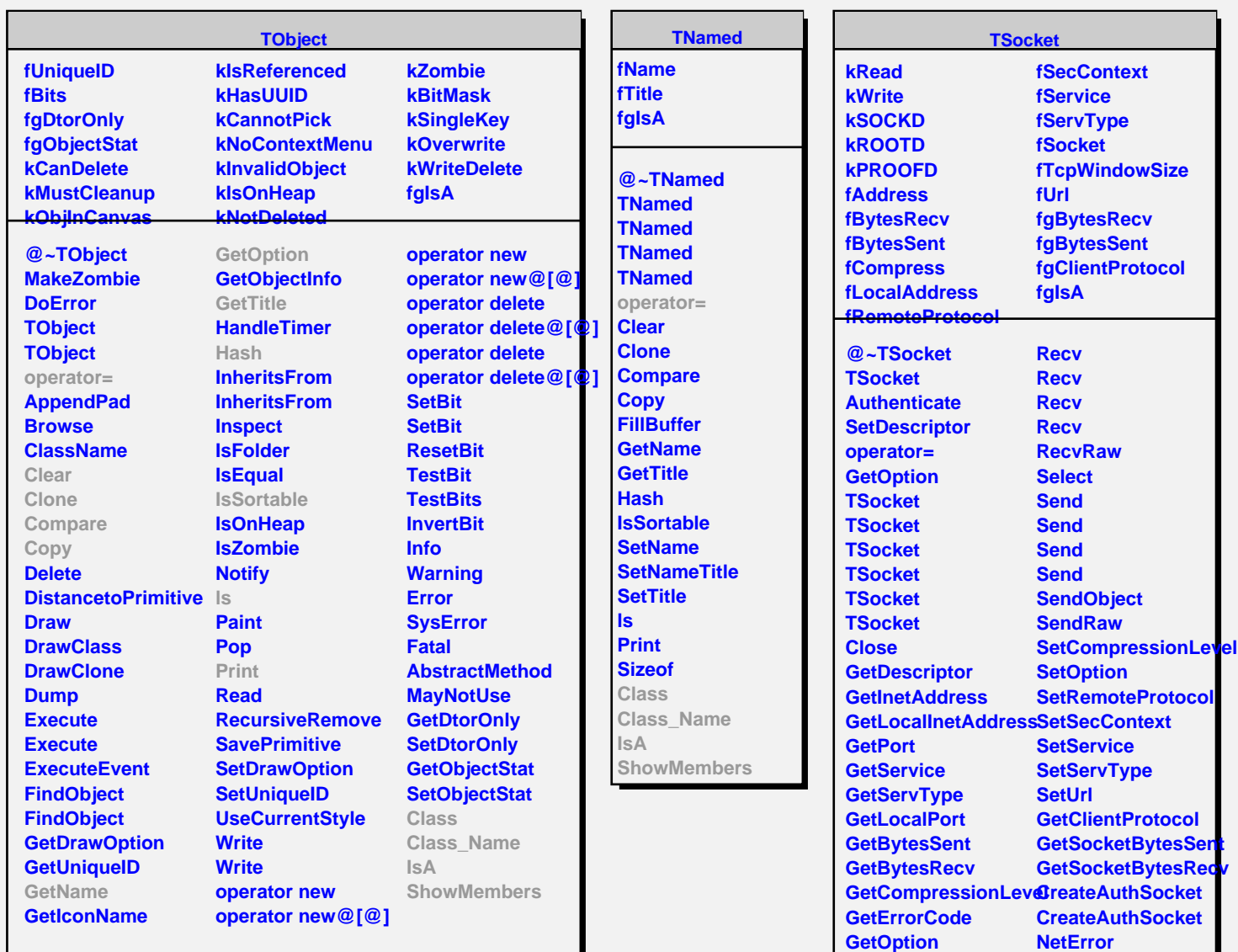

**GetRemoteProtocol Class**

**Class\_Name**

**ShowMembers**

**IsA**

**GetSecContext GetTcpWindowSize**

**IsAuthenticated**

**GetUrl**

**IsValid**